## HOW TO: Access your Canvas Course

**DIRECTION:** After completing the online course registration, students can access their course shelf 48-72 hours before the start of the semester. Professors are responsible for launching their Canvas course. Any questions can be directed to them.

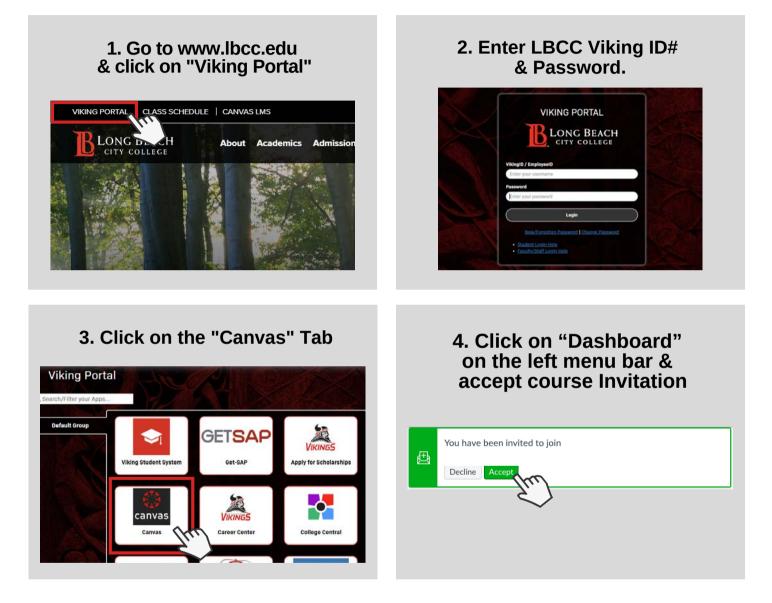

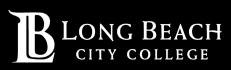